# Uncover Hidden Patterns in Customer Data with Python

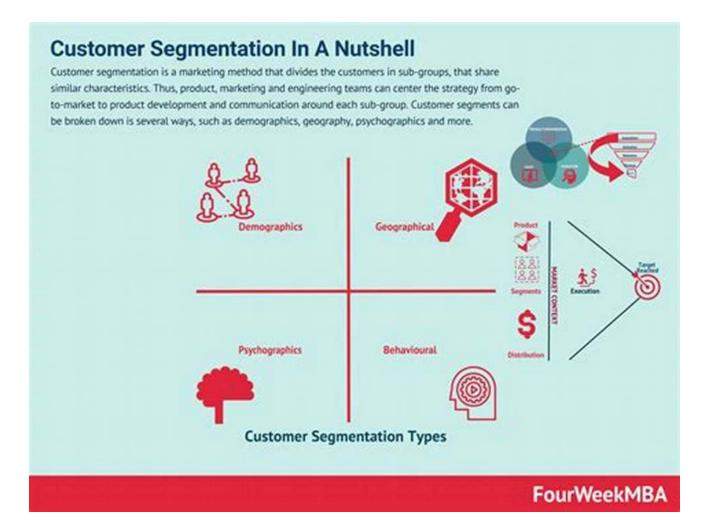

In today's data-driven world, understanding your customers and their behaviors is crucial for business success. By implementing customer segmentation clustering and prediction techniques, you can identify hidden patterns in your customer data that can drive targeted marketing campaigns and improve overall customer satisfaction.

#### What is Customer Segmentation?

Customer segmentation is the process of dividing your customer base into subgroups based on shared characteristics or behaviors. By segmenting the customer base, businesses can tailor their marketing efforts and offer personalized experiences to each segment, thereby increasing customer loyalty and revenue.

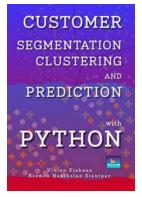

## CUSTOMER SEGMENTATION, CLUSTERING, AND PREDICTION WITH PYTHON

by Vivian Siahaan (Kindle Edition)

| ★★★★★ 4.8           | out of 5    |
|---------------------|-------------|
| Language            | : English   |
| File size           | : 4853 KB   |
| Text-to-Speech      | : Enabled   |
| Enhanced typesettin | g : Enabled |
| Print length        | : 227 pages |
| Lending             | : Enabled   |
| Screen Reader       | : Supported |

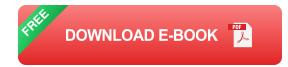

#### **Clustering and Prediction with Python**

Python, a powerful programming language, offers a wide range of libraries and tools for data analysis and machine learning. By utilizing Python, businesses can easily apply clustering and prediction algorithms to their customer data, providing valuable insights for segmentation.

One popular method for customer segmentation is the k-means clustering algorithm. This algorithm groups customers into a predetermined number of clusters based on their similarities in terms of purchasing behavior, demographic information, or other relevant factors. Python's scikit-learn library provides a userfriendly implementation of the k-means algorithm.

#### **Applying Customer Segmentation with Python**

To demonstrate the process of customer segmentation clustering and prediction with Python, let's consider an example where you have a dataset containing information about your customers, such as age, income, and purchase history. The first step is to load and preprocess the data, ensuring it is in a format suitable for analysis. This may involve data cleaning, normalization, or feature scaling.

Once the data is prepared, you can apply the k-means clustering algorithm using Python. The algorithm will identify similar groups of customers based on their characteristics. Each cluster represents a different segment of customers with unique preferences and behaviors.

After clustering, you can further analyze each customer segment to understand their specific needs and preferences. This information can then be used to tailor marketing campaigns, product offerings, and promotional strategies to better engage and retain customers within each segment.

#### **Predicting Customer Behavior**

In addition to customer segmentation, Python can also be used for predicting customer behavior. By training machine learning models on historical customer data, you can forecast future behavior, such as the likelihood of churn, repeat purchase, or response to specific offers. This enables businesses to proactively identify at-risk customers or target potential high-value customers with personalized marketing campaigns.

Python's libraries, such as scikit-learn, offer a wide range of prediction algorithms, including decision trees, random forests, and support vector machines. These algorithms can be applied to customer data to build accurate predictive models.

Customer segmentation clustering and prediction with Python provides businesses with valuable insights to optimize their marketing strategies and enhance customer experiences. By implementing these techniques, businesses can better understand their customers, improve customer satisfaction, and drive revenue growth. Python's extensive libraries and tools make it accessible for businesses of all sizes to leverage the power of data-driven decision making.

So, unlock the hidden patterns in your customer data today and start developing personalized marketing strategies that will truly resonate with your customers' unique needs.

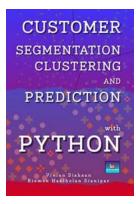

## CUSTOMER SEGMENTATION, CLUSTERING, AND PREDICTION WITH PYTHON

by Vivian Siahaan (Kindle Edition)

| 🚖 🚖 🚖 🚖 4.8 out of 5 |             |  |
|----------------------|-------------|--|
| Language             | : English   |  |
| File size            | : 4853 KB   |  |
| Text-to-Speech       | : Enabled   |  |
| Enhanced typesetting | : Enabled   |  |
| Print length         | : 227 pages |  |
| Lending              | : Enabled   |  |
| Screen Reader        | : Supported |  |

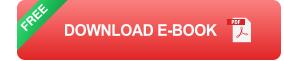

In this project, you will develop a customer segmentation, clustering, and prediction to define marketing strategy. The sample dataset summarizes the usage behavior of about 9000 active credit card holders during the last 6 months. The file is at a customer level with 18 behavioral variables.

Following is the Data Dictionary for Credit Card dataset: CUSTID: Identification of Credit Card holder (Categorical); BALANCE: Balance amount left in their account to make purchases; BALANCEFREQUENCY: How frequently the Balance is updated, score between 0 and 1 (1 = frequently updated, 0 = not frequently updated); PURCHASES: Amount of purchases made from account; ONEOFFPURCHASES: Maximum purchase amount done in one-go; INSTALLMENTSPURCHASES: Amount of purchase done in installment; CASHADVANCE: Cash in advance given by the user; PURCHASESFREQUENCY: How frequently the Purchases are being made, score between 0 and 1 (1 = frequently purchased, 0 = not frequently purchased); **ONEOFFPURCHASESFREQUENCY:** How frequently Purchases are happening in one-go (1 = frequently purchased, 0 = not frequently purchased);PURCHASESINSTALLMENTSFREQUENCY: How frequently purchases in installments are being done (1 = frequently done, 0 = not frequently done);CASHADVANCEFREQUENCY: How frequently the cash in advance being paid; CASHADVANCETRX: Number of Transactions made with "Cash in Advanced"; PURCHASESTRX: Number of purchase transactions made; CREDITLIMIT: Limit of Credit Card for user; PAYMENTS: Amount of Payment done by user; MINIMUM PAYMENTS: Minimum amount of payments made by user; PRCFULLPAYMENT: Percent of full payment paid by user; and TENURE: Tenure of credit card service for user.

In this project, you will perform clustering using KMeans to get 5 clusters. The machine learning models used in this project to perform regression on total number of purchase and to predict clusters as target variable are K-Nearest Neighbor, Random Forest, Naive Bayes, Logistic Regression, Decision Tree, Support Vector Machine, LGBM, Gradient Boosting, XGB, and MLP. Finally, you will plot boundary decision, distribution of features, feature importance, cross validation score, and predicted values versus true values, confusion matrix,

learning curve, performance of the model, scalability of the model, training loss, and training accuracy.

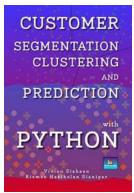

## Uncover Hidden Patterns in Customer Data with Python

In today's data-driven world, understanding your customers and their behaviors is crucial for business success. By implementing customer...

## An Introduction to Natural Language Processing Through Prolog Clive Matthews

#### An Introduction To Natural Language Processing Through Prolog Learning About

Are you intrigued by the concept of Natural Language Processing (NLP) and its application in various fields? If so, you've come to the right place! In this article, we will...

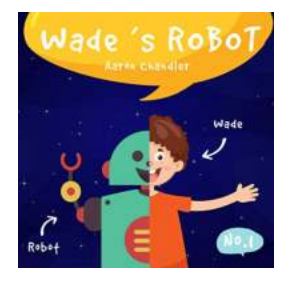

#### A Special Birthday Present: My Robot Friend

Birthdays are such a joyous occasion, filled with excitement and anticipation. We all love receiving presents, but have you ever thought about a...

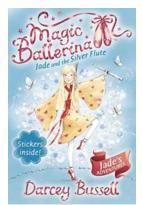

### Unveiling the Enchanting World of Jade And The Silver Flute Magic Ballerina 21

The world of ballet has always conjured up images of grace, elegance, and magic. Enchanting audiences with beautiful performances that transport them to another world, ballet...

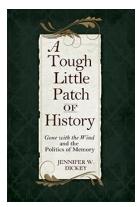

### Tough Little Patch of History: Uncovering the Untold Secrets

Do you ever wonder what lies beneath the surface of the places we walk on every day? In the bustling city of [City Name], there is a small patch of land that holds more...

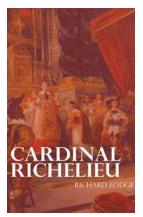

### Cardinal Richelieu Illustrated - The Intriguing Life of a Mastermind I Gary Metcalfe

The Rise of Cardinal Richelieu Cardinal Richelieu, one of history's most captivating figures, was a man of immense power and influence in 17thcentury France. Born...

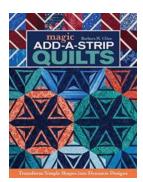

#### Magic Add Strip Quilts - Unlock the Secrets of This Mesmerizing Craft

Quilting has been an integral part of human culture for centuries, with various techniques and designs evolving over time. Among them, magic add strip quilts...

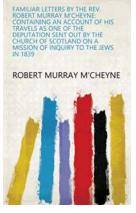

### The Unveiling of Intimacy: Exploring Familiar Letters By The Rev Robert Murray Cheyne

Throughout history, the power of the written word has allowed us to transcend the barriers of time and connect with the minds and hearts of those who came before us. And in...

| customer segmentation clustering                                        | customer segmentation clustering kaggle |  |
|-------------------------------------------------------------------------|-----------------------------------------|--|
| customer segmentation clustering python customer segmentation cluster   |                                         |  |
| customer segments clustering                                            | ustomer segments cluster analysis       |  |
| market segments cluster analysis customer segmentation cluster analysis |                                         |  |
| market segmentation clustering                                          | user segmentation clustering            |  |